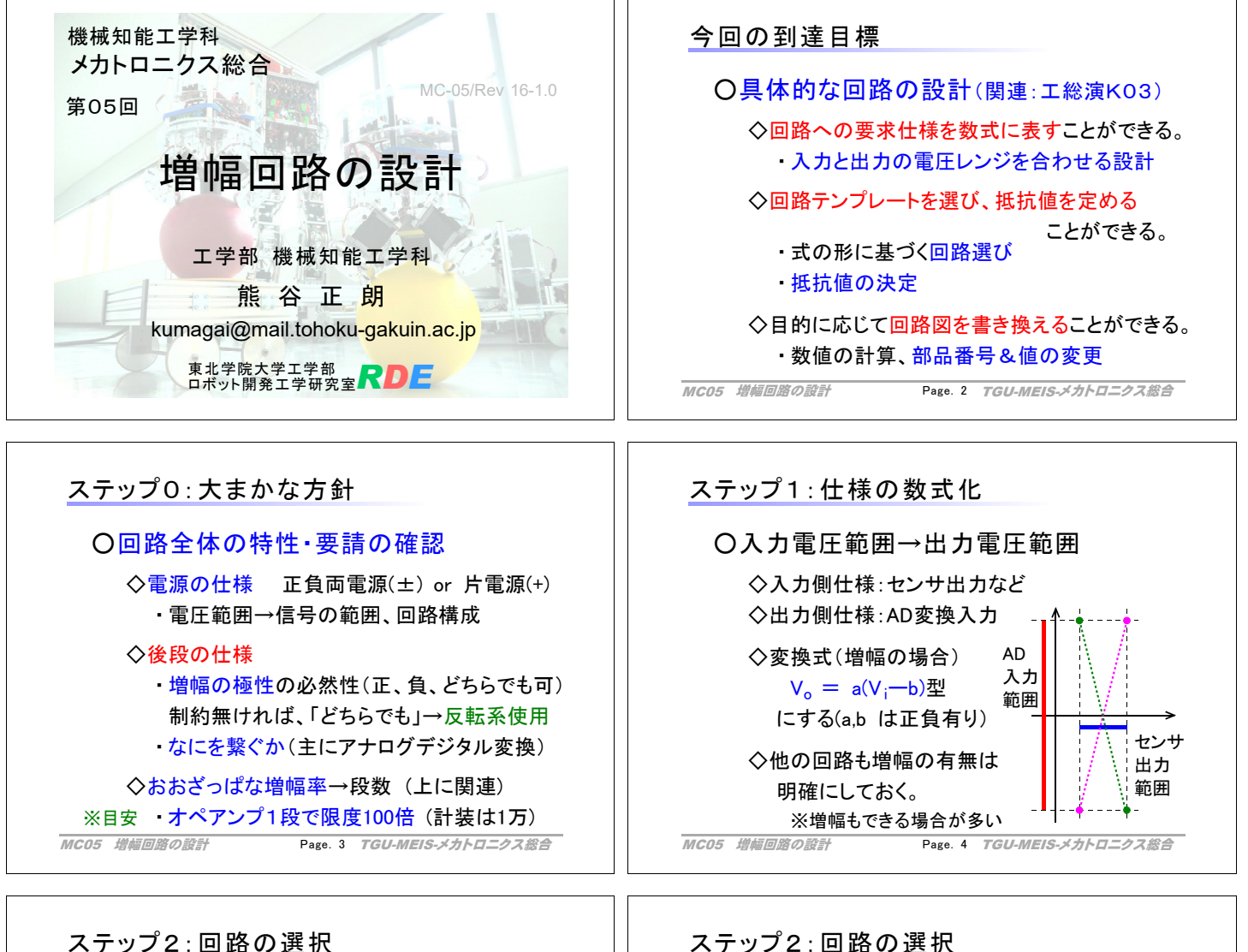

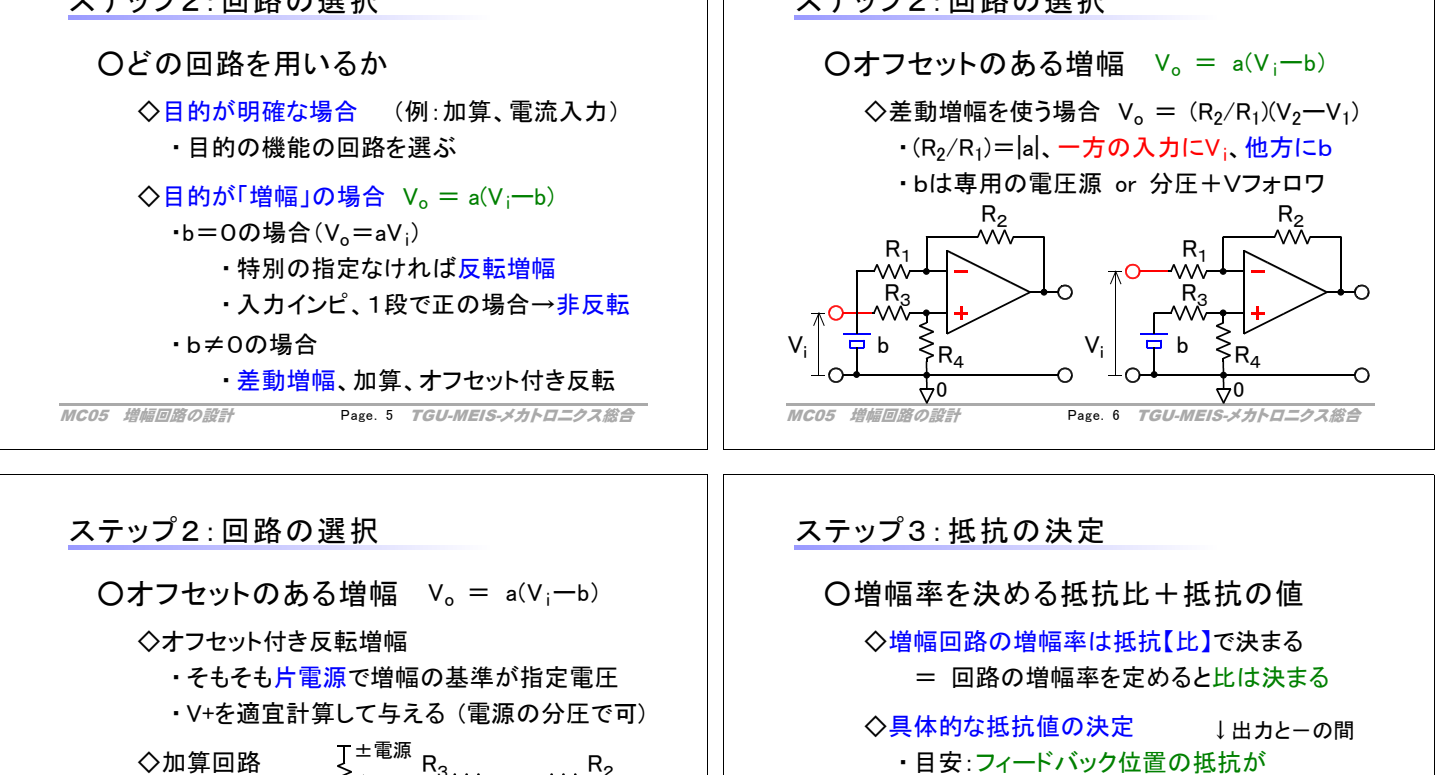

・ ちょっと調整 するのには 便利  $R<sub>3</sub>$ Ļn  $R_1$ Vi

**MC05 増幅回路の設計 Page. 7 TGU-MEIS-メカトロニクス総合** 

→ 作れる増幅率に制限(あまり気にせず)

10[kΩ]~100[kΩ]になるように ・根拠:電流が流れすぎず、少なすぎず ・現実的には市販の抵抗値: "E24系列"

Page. 7 *TGU-MEIS-メカトロニクス総合 ││ MC05 増幅回路の設計 Page. 8 TGU-MEIS-メカトロニクス総合* 

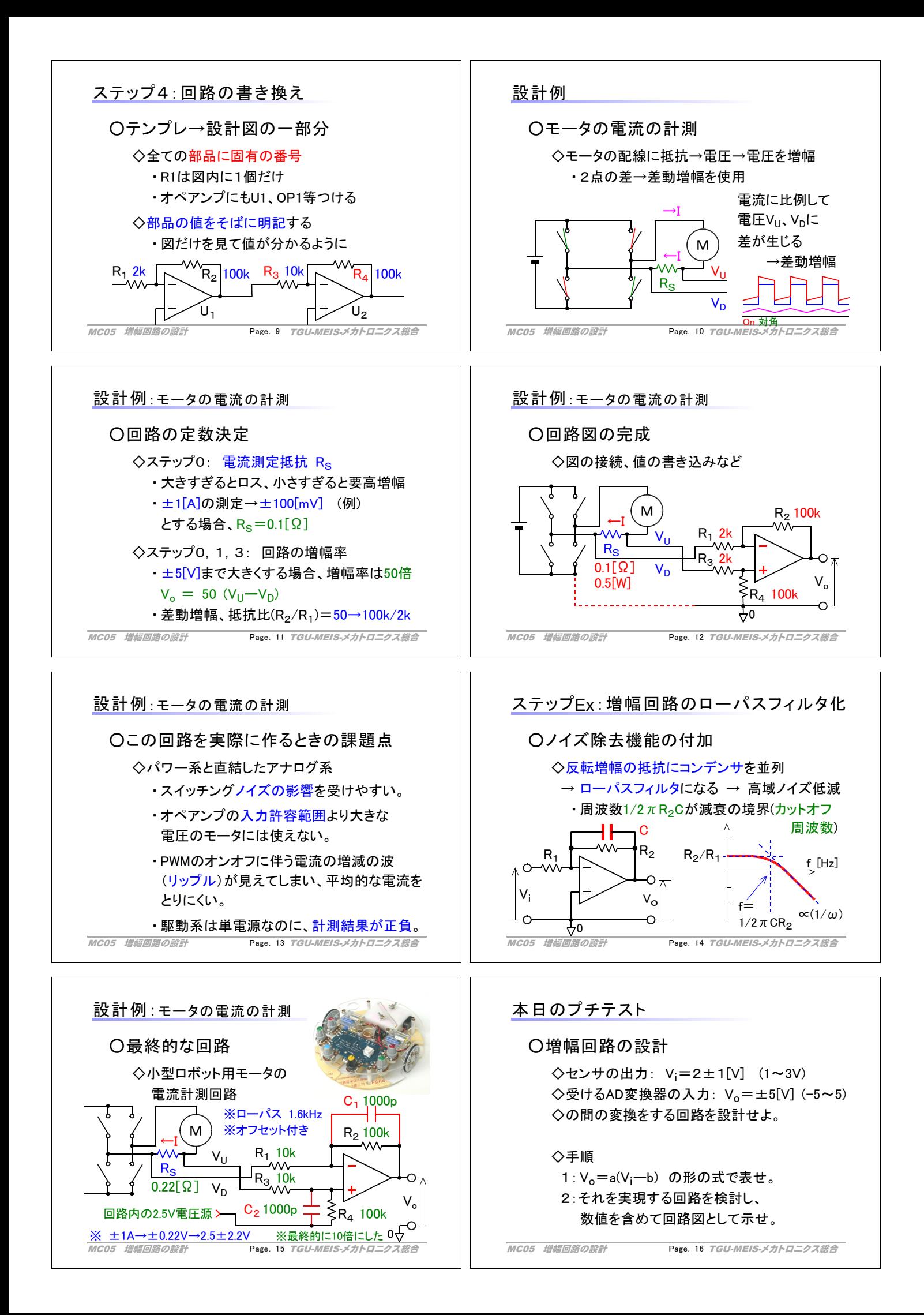